## **Google Places Coordinate Refresher**

**Integration Instructions**

**AETEX Inc. ©2023**

## **Configuration**

- 1. Provision the offer through Azure Marketplace web portal
- 2. Invoke configuration end-point (one-time)

POST to '**/api/config/place-watcher**' with the following params:

**googlePlacesApiKey**: Your Google Places API key. This will be used to make Place Details requests to check the places that you want the service to observe for coordinates changes.

**webhookURL**: The URL that you want to have called when a change in coordinates is detected for any of the Google Places you have requested us to observe.

## **Service Usage**

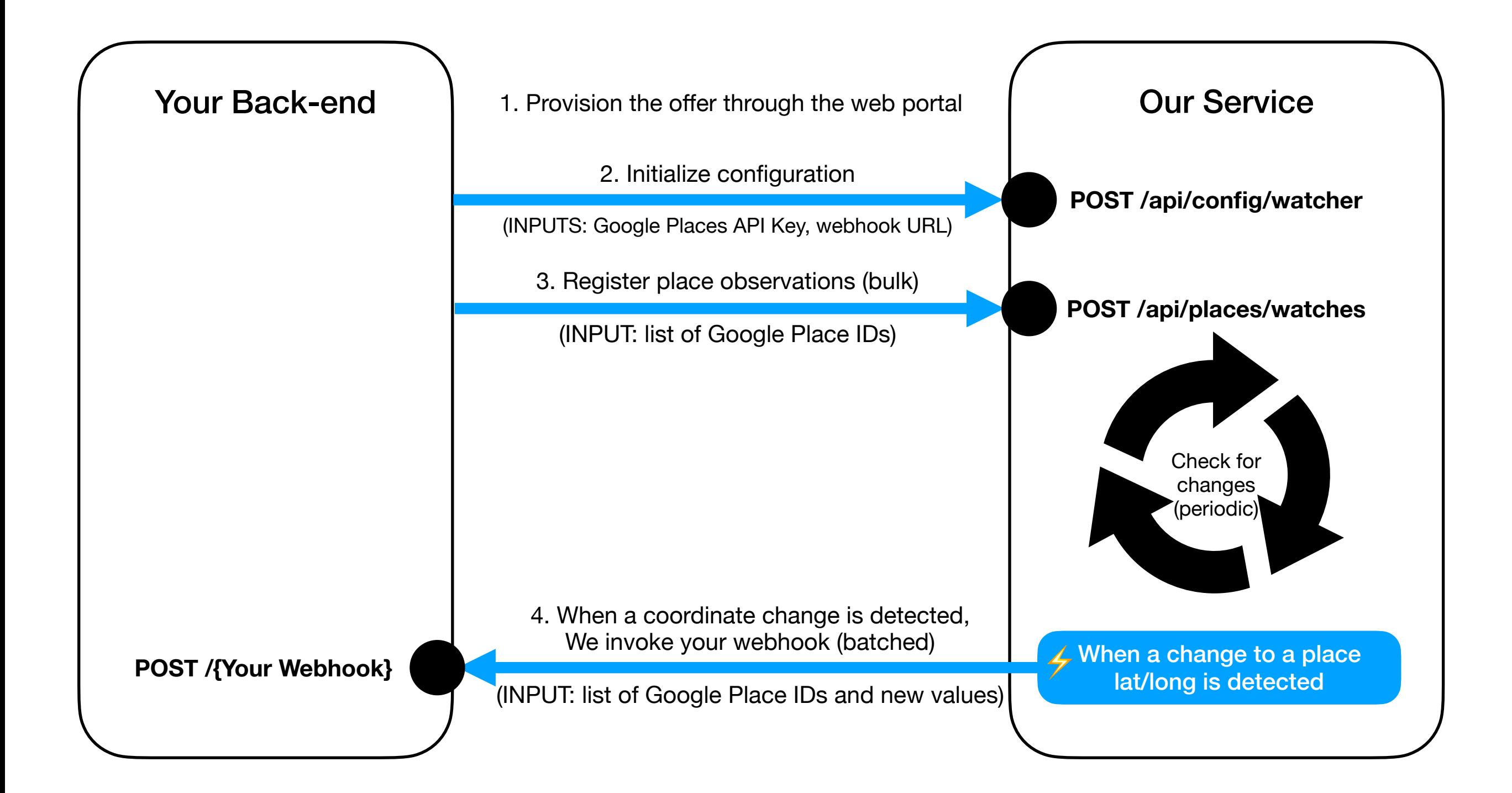